## QR-Code

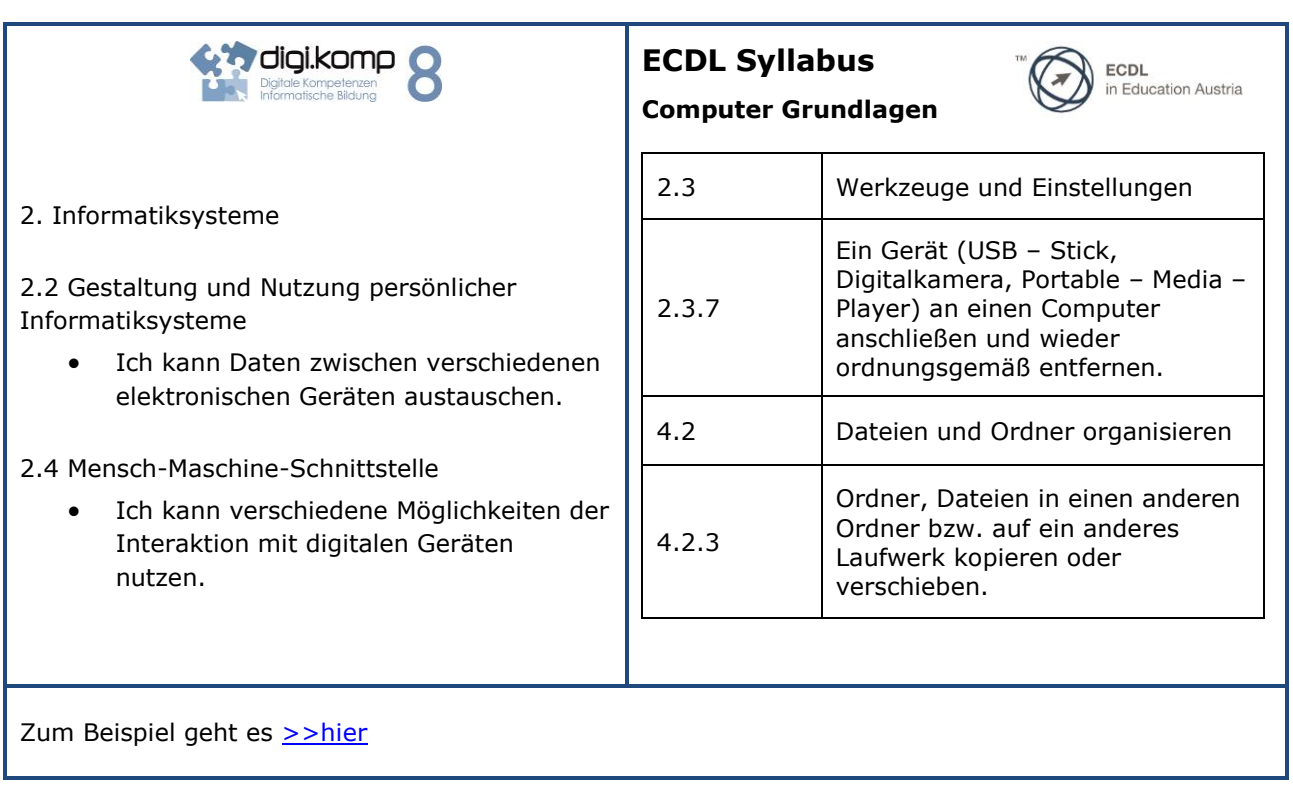